Adobe Photoshop 2021 (Version 22.4.2) Crack

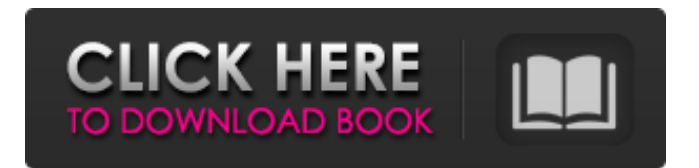

## **Adobe Photoshop 2021 (Version 22.4.2) Crack+ With Key [Win/Mac]**

The ultimate best-of-class resource is the Photoshop training guide distributed by Adobe Books. Image editing features for creating graphics The number of features in the background, or the underthe-hood, of the layers in Photoshop can be overwhelming to a novice. Don't fear, though! You don't have to understand all of Photoshop's features and tricks to apply them and achieve the results that you desire. With the following list, you'll have a good grasp of the most commonly used imageediting features. Foggy edges Photoshop (like most computer programs) is very good at creating image edges. When you create an image, you don't need to worry about creating sharp edges. Photoshop does this for you. However, if you don't want the edges to appear so sharp, you have the option to soften them. Figure 11-1 shows the effect of using this option in a new layer on the image. (See the sidebar "Looking at the different functions of Photoshop" for more info on layers.) \*\*Figure 11-1:\*\* In this example, I selected Show Menu Icon in the Layers Panel to display the Layers Panel options. Compose Photoshop enables you to manipulate the composition of your images. You have a lot of options with the Graphics Panel (see Chapter 5 for more). You can move, resize, and rotate images, as well as flip or mirror images horizontally or vertically. You can also stretch or distort images. You can also drop images onto other images to add layers of text, graphics, or other content to your design. Figure 11-2 shows the choices available in the Composition Panel and the choices available to you when you drop an image onto a background layer. \*\*Figure 11-2:\*\* You can't always control everything, so some options are based on the placement of the content — making it easy to share a portion of the canvas. The Compose and Arrange tools are the bread and butter of the compositing process. You can use them to create natural-looking images, regardless of background or foreground patterns. You can create a predefined background. With that in mind, the tools do have a time and place — and those times are when you are trying to control precise areas of your image, such as a background or logo with a specific color, or you want to add a specific image to a design. You may need to use these tools to move things around

### **Adobe Photoshop 2021 (Version 22.4.2) Crack+**

This tutorial aims to teach you everything you need to know about editing an image with Photoshop Elements. It is intended to be a step-by-step walk-through with no random information thrown in. I'm assuming you are a beginner with Photoshop Elements and have some basic knowledge of the software, but if you are an advanced user, please refer back to my previous Photoshop Elements tutorial. Get the FREE Walk-through Photoshop Elements course! Don't miss out on my FREE Photoshop Elements Step-by-Step Tutorial. There are 70+ pages packed with practical and concise information about editing in Elements! And it's free. Requirements Unsupported plug-ins, filters, and kits Adobe Photoshop Elements 12.1.0 or newer (on Windows 10; Mac OS High Sierra 10.13.5) Intel i5-2400 CPU @ 2.5GHz or better 8 GB RAM 720 MB available hard drive space (download the tutorial with Adobe Photoshop Elements and it should take up a bit more than 8 GB) Tablet capable of running Windows 10 or Mac OS High Sierra 10.13.5 Windows 10/ Mac OS High Sierra 10.13.5 This tutorial is compatible with Windows 10 and Mac OS High Sierra 10.13.5 only. Windows 10 should be new enough to run Windows Store apps, however it is not recommended. OS X is fully supported. Prerequisites I assume that you have some basic knowledge of Photoshop Elements or Adobe Photoshop. If you don't have that knowledge yet, please consult my previous tutorial. When the tutorial was first published, it was written and tested on Windows 10, Windows 7 and Windows 8.0, with Adobe Photoshop Elements 12.1.0. If you are running Windows 10, it is recommended that you download the tutorial in the current version of Adobe Photoshop Elements rather than the older one that is used in this tutorial. If you are running a Mac, you can use this version of Photoshop Elements. Download Adobe Photoshop Elements Step 1 Save the image before editing. Most editing features are saved automatically when you exit the program but you can use this method as well. Open the image you want to work with. For this tutorial, I used a photo of Jesus Christ on the cross. Open the

image and click on the 388ed7b0c7

### **Adobe Photoshop 2021 (Version 22.4.2) Crack+ Full Product Key 2022**

[Illustration: After you have selected the area you want to copy, you must click on the Canvas option at the top of the Toolbox to make a preview in a new document appear. Then click and drag the highlight area, which will copy the pixels into the new document.] By default, the Clone Stamp tool is found in the Tools ⇒ Paint Bucket tool menu. To use it, you must first select an area on the image that you want to copy. To do this, just click in an image area. [Illustration: Click in an image area to select the area you want to copy.] After you have selected the area you want to copy, you must click on the Canvas option at the top of the Toolbox to make a preview in a new document appear. Then click and drag the highlight area, which will copy the pixels into the new document. Note: The Clone Stamp tool copies whatever is highlighted within the copy area and the copy is created in the context of the original canvas. The copied pixels are pasted on top of the canvas where you have clicked. Now you can paste in a new location, for example, you want to use the original area for something else. To do this, you must move the cursor down and right to a new position on the canvas and then click the paste function. [Illustration: Click and drag an area of the canvas to move the image over.] The Tools ⇒ Pen tool The Pen tool allows you to draw lines, arrows, and freehand curves on an image. You can draw any type of line, be it a straight line, curved line, an arc, a circle, an ellipse, or a combination of them. You can also draw freehand curves. [Illustration: To draw a line with the Pen tool, you must select an area of the canvas to draw the line on. Then you can move the cursor around to adjust the line.] [Illustration: The following figure explains what happens when you click and drag the cursor. The image is moved to the position of the cursor. If you press and hold the left mouse button down, you can use the Pen tool to draw a freehand curve. As you drag, a line follows from the starting point to the end of the line. When you release the mouse, the line is completed and created. If you want to erase a line, you must delete it

#### **What's New in the Adobe Photoshop 2021 (Version 22.4.2)?**

Severe hydrocephalus in malignant teratoma. This report describes a case of severe hydranencephaly associated with a malignant teratoma in a 10-month-old girl who presented with chronic vomiting and somnolence. Computed tomography of the head showed a large cystic mass with solid areas in the left temporoparietal region and right occipital lobe. Magnetic resonance imaging revealed extensive supratentorial hydrocephalus and the presence of an intratumoral hemorrhage. Histological examination of a biopsy sample revealed islands of immature neuroepithelium, a finding compatible with the diagnosis of malignant teratoma. Ventriculoperitoneal shunting resulted in improvement in the general condition and neurologic function.Comparing HIV and hepatitis B and C: virological features and available treatment in Austria. Austria has been an early adopter of highly active antiretroviral therapy (HAART) and has licensed some second-line treatments for both hepatitis C virus (HCV) and human immunodeficiency virus (HIV). The clinical and virological impact of treating these two infections simultaneously has not been carefully assessed in Austria. Records of 19 hepatitis C-HIV co-infected patients, 25 human immunodeficiency virus-hepatitis B virus (HBV) co-infected patients and 52 patients with HIV mono-infection were retrospectively assessed. Overall, sustained virological response rates were higher for HCV than for HIV after 24 weeks (P

# **System Requirements For Adobe Photoshop 2021 (Version 22.4.2):**

-Windows XP/Vista/7/8/8.1/10 -OSX 10.10/10.11/10.12/10.13/10.14/10.15/10.16/10.17 -Linux (Ubuntu 12.04 LTS, 14.04 LTS, 16.04 LTS, 18.04 LTS, 20.04 LTS, 20.10 LTS, etc.) -Android 4.1/4.2/4.3/4.

<https://jimmyvermeulen.be/photoshop-2021-version-22-4-3-crack-free-3264bit-updated-2022/> <http://template-education.com/?p=8256> <http://egyptiannews.net/?p=1925> <https://gracepluscoffee.com/adobe-photoshop-cs3-keygen-with-full-keygen-latest-2022/> [http://frinunat.yolasite.com/resources/Adobe-Photoshop-2021-Version-224-Crack-Keygen-With-Serial](http://frinunat.yolasite.com/resources/Adobe-Photoshop-2021-Version-224-Crack-Keygen-With-Serial-number--Download-For-Windows-Latest-2022.pdf)[number--Download-For-Windows-Latest-2022.pdf](http://frinunat.yolasite.com/resources/Adobe-Photoshop-2021-Version-224-Crack-Keygen-With-Serial-number--Download-For-Windows-Latest-2022.pdf) <https://narko.com/sites/default/files/webform/adobe-photoshop-2021-version-2201.pdf> [https://trello.com/c/Q7DXyPeJ/50-adobe-photoshop-hack-patch-full-product-key-pc-windows](https://trello.com/c/Q7DXyPeJ/50-adobe-photoshop-hack-patch-full-product-key-pc-windows-april-2022)[april-2022](https://trello.com/c/Q7DXyPeJ/50-adobe-photoshop-hack-patch-full-product-key-pc-windows-april-2022) <https://conexkw.com/2022/07/05/photoshop-2022-version-23-0-1-hacked-2022/> <https://lexcliq.com/adobe-photoshop-cs6-6/> [https://rakyatmaluku.id/upload/files/2022/07/241JolAZjAGmF5honaFz\\_05\\_5d74bb67e266caed6fff98c](https://rakyatmaluku.id/upload/files/2022/07/241JolAZjAGmF5honaFz_05_5d74bb67e266caed6fff98cd9278ab10_file.pdf) [d9278ab10\\_file.pdf](https://rakyatmaluku.id/upload/files/2022/07/241JolAZjAGmF5honaFz_05_5d74bb67e266caed6fff98cd9278ab10_file.pdf) [https://houstonhousepc.com/adobe-photoshop-2022-version-23-0-full-license-free-download-for-pc](https://houstonhousepc.com/adobe-photoshop-2022-version-23-0-full-license-free-download-for-pc-updated-2022/)[updated-2022/](https://houstonhousepc.com/adobe-photoshop-2022-version-23-0-full-license-free-download-for-pc-updated-2022/) [http://facebook.jkard.com/upload/files/2022/07/rJBhtKy7jlHpoZPruiNY\\_05\\_5d74bb67e266caed6fff98c](http://facebook.jkard.com/upload/files/2022/07/rJBhtKy7jlHpoZPruiNY_05_5d74bb67e266caed6fff98cd9278ab10_file.pdf) [d9278ab10\\_file.pdf](http://facebook.jkard.com/upload/files/2022/07/rJBhtKy7jlHpoZPruiNY_05_5d74bb67e266caed6fff98cd9278ab10_file.pdf) [https://www.sdssocial.world/upload/files/2022/07/a7EKGz6EAeYLSTYNoLzW\\_05\\_63c4afd4c6410ea599](https://www.sdssocial.world/upload/files/2022/07/a7EKGz6EAeYLSTYNoLzW_05_63c4afd4c6410ea599a1dd459b868c1b_file.pdf) [a1dd459b868c1b\\_file.pdf](https://www.sdssocial.world/upload/files/2022/07/a7EKGz6EAeYLSTYNoLzW_05_63c4afd4c6410ea599a1dd459b868c1b_file.pdf) [https://movingbay.com/adobe-photoshop-2022-crack-keygen-with-serial-number-free-license](https://movingbay.com/adobe-photoshop-2022-crack-keygen-with-serial-number-free-license-key-3264bit-latest/)[key-3264bit-latest/](https://movingbay.com/adobe-photoshop-2022-crack-keygen-with-serial-number-free-license-key-3264bit-latest/) [https://www.lesbianmommies.com/wp](https://www.lesbianmommies.com/wp-content/uploads/2022/07/Adobe_Photoshop_CS5_Serial_Key___Activation_Code_MacWin.pdf)[content/uploads/2022/07/Adobe\\_Photoshop\\_CS5\\_Serial\\_Key\\_\\_\\_Activation\\_Code\\_MacWin.pdf](https://www.lesbianmommies.com/wp-content/uploads/2022/07/Adobe_Photoshop_CS5_Serial_Key___Activation_Code_MacWin.pdf) <https://mandarinrecruitment.com/system/files/webform/archbalk509.pdf> https://groottravel.com/በበበበበበበበበበበበበበበበ/adobe-photoshop-2021-version-22-keygen-exe-mac-win/ [https://gazetabilgoraj.pl/advert/adobe-photoshop-cc-2015-version-18-install-crack-with-key-free](https://gazetabilgoraj.pl/advert/adobe-photoshop-cc-2015-version-18-install-crack-with-key-free-download-mac-win-latest/)[download-mac-win-latest/](https://gazetabilgoraj.pl/advert/adobe-photoshop-cc-2015-version-18-install-crack-with-key-free-download-mac-win-latest/) [https://www.acc.org.bt/sites/default/files/webform/complaints/Adobe-](https://www.acc.org.bt/sites/default/files/webform/complaints/Adobe-Photoshop-2022-Version-2302.pdf)[Photoshop-2022-Version-2302.pdf](https://www.acc.org.bt/sites/default/files/webform/complaints/Adobe-Photoshop-2022-Version-2302.pdf) <https://parisine.com/wp-content/uploads/2022/07/andeces.pdf> <https://multipanelwallart.com/2022/07/04/adobe-photoshop-cc-2015-serial-key-for-windows-latest/> [https://expressionpersonelle.com/adobe-photoshop-2021-version-22-1-1-serial-key-torrent-activation](https://expressionpersonelle.com/adobe-photoshop-2021-version-22-1-1-serial-key-torrent-activation-code-free-download-3264bit/)[code-free-download-3264bit/](https://expressionpersonelle.com/adobe-photoshop-2021-version-22-1-1-serial-key-torrent-activation-code-free-download-3264bit/) [https://www.styrel.fr/en/system/files/webform/2022\\_07\\_01/cv/adobe-photoshop.pdf](https://www.styrel.fr/en/system/files/webform/2022_07_01/cv/adobe-photoshop.pdf) [https://www.fooos.fun/social/upload/files/2022/07/8valB3oBmm4IXG1NAGtB\\_05\\_315fb31d8e80de00d](https://www.fooos.fun/social/upload/files/2022/07/8valB3oBmm4IXG1NAGtB_05_315fb31d8e80de00d70daa8091176271_file.pdf) [70daa8091176271\\_file.pdf](https://www.fooos.fun/social/upload/files/2022/07/8valB3oBmm4IXG1NAGtB_05_315fb31d8e80de00d70daa8091176271_file.pdf) <https://beautysecretskincarespa.com/2022/07/05/photoshop-cc-2019-keygen-only/> <http://movingservices.us/?p=38145> [https://paperpage.sgp1.digitaloceanspaces.com/upload/files/2022/07/nvXFbGAgoajaUuaugAnG\\_05\\_3](https://paperpage.sgp1.digitaloceanspaces.com/upload/files/2022/07/nvXFbGAgoajaUuaugAnG_05_315fb31d8e80de00d70daa8091176271_file.pdf) [15fb31d8e80de00d70daa8091176271\\_file.pdf](https://paperpage.sgp1.digitaloceanspaces.com/upload/files/2022/07/nvXFbGAgoajaUuaugAnG_05_315fb31d8e80de00d70daa8091176271_file.pdf) [https://telebook.app/upload/files/2022/07/V4Bjl1sbCdbkS6ZVsod4\\_05\\_315fb31d8e80de00d70daa809](https://telebook.app/upload/files/2022/07/V4Bjl1sbCdbkS6ZVsod4_05_315fb31d8e80de00d70daa8091176271_file.pdf) [1176271\\_file.pdf](https://telebook.app/upload/files/2022/07/V4Bjl1sbCdbkS6ZVsod4_05_315fb31d8e80de00d70daa8091176271_file.pdf) <https://romans12-2.org/photoshop-2022-license-keygen-download-win-mac/> [https://www.probnation.com/upload/files/2022/07/3qCoSszSdECFUgbiZxXh\\_05\\_315fb31d8e80de00d7](https://www.probnation.com/upload/files/2022/07/3qCoSszSdECFUgbiZxXh_05_315fb31d8e80de00d70daa8091176271_file.pdf) [0daa8091176271\\_file.pdf](https://www.probnation.com/upload/files/2022/07/3qCoSszSdECFUgbiZxXh_05_315fb31d8e80de00d70daa8091176271_file.pdf)